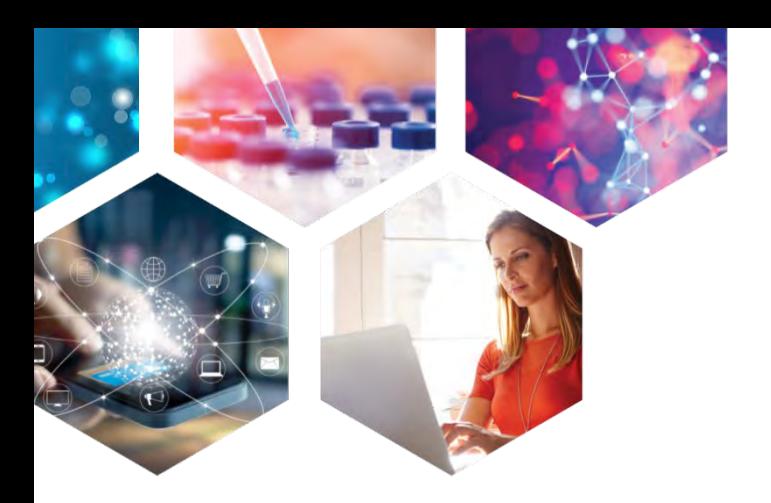

# **TRANSFER Command on STNext®**

**Jim Brown**

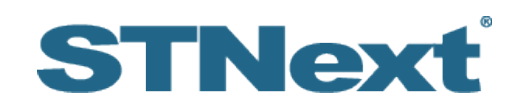

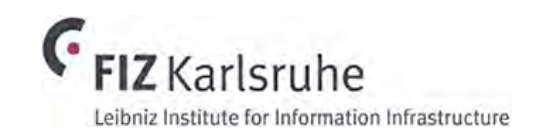

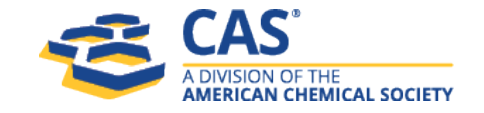

# What is TRANSFER?

- A way to extract terms from a set and search them
- Extract from one field or multiple fields – Up to 50,000 terms
- You can search them in the same field or a different field
- Search the terms in the same database or in a different database

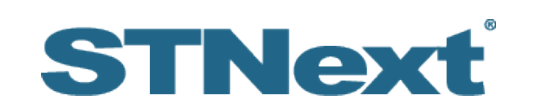

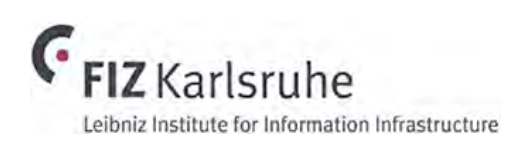

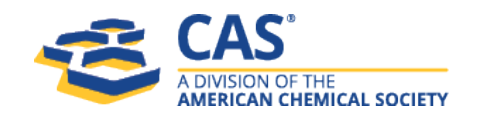

#### How to use TRANSFER

- Enter database in which the search is to be conducted
- Novice Mode TRANSFER
	- Put in L-number answer set of interest
	- The field code of the info you wish to extract
	- Answer numbers
- Expert Mode TRA Lx *field code answer number(s)*
- HELP EFIELDS for list of valid extraction fields in that

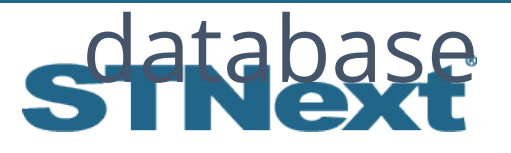

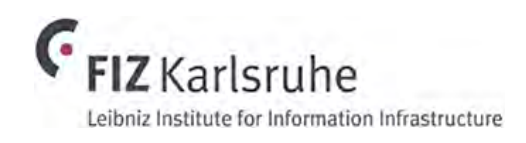

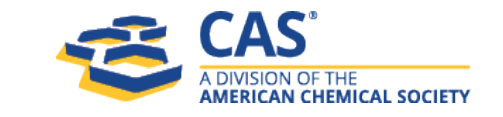

3

#### TRANSFER Example – Within the same database

#### $\Rightarrow$  FILE WPINDEX

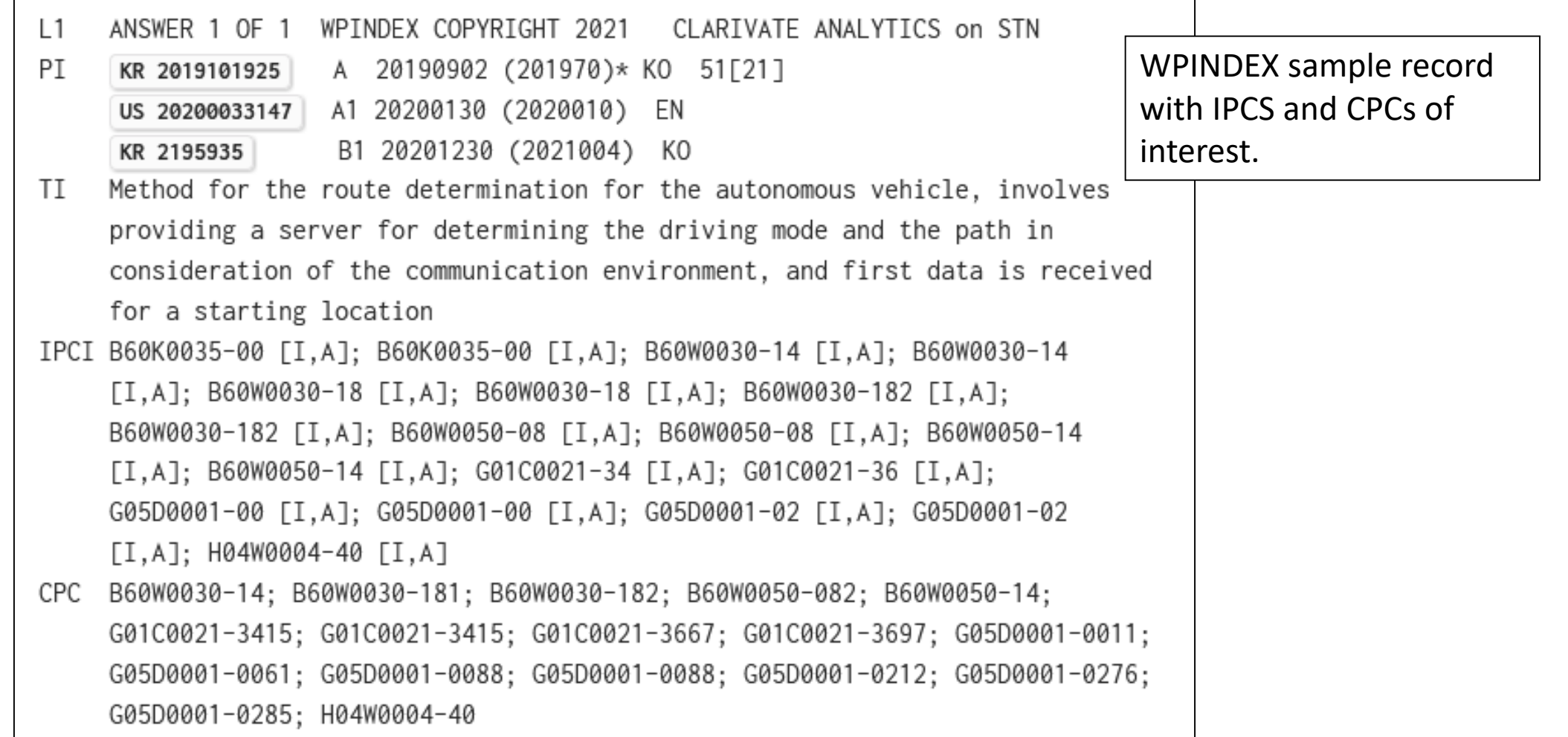

#### TRANSFER Example – Within the same database

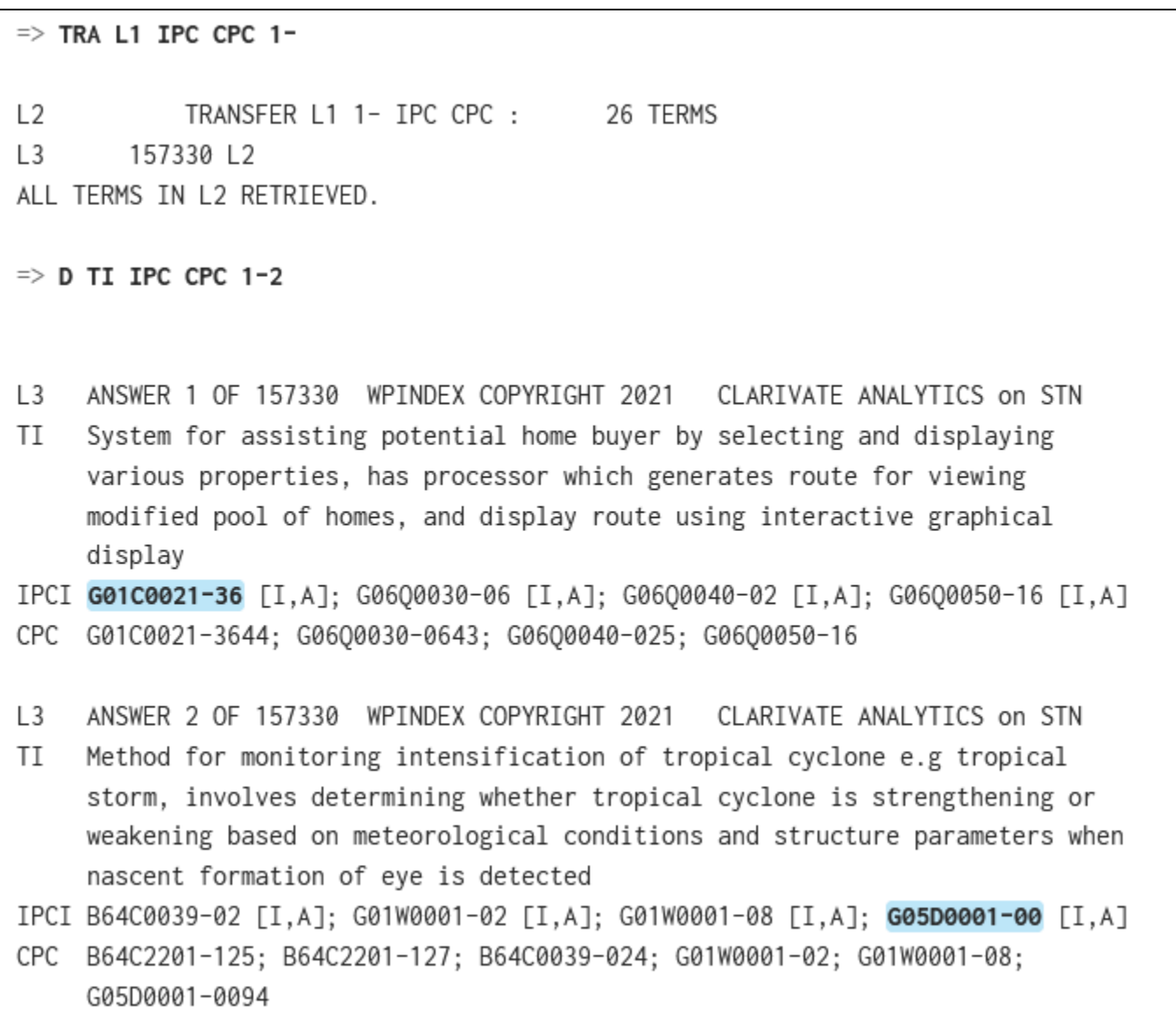

### TRANSFER Example – across multiple databases

#### Search Question

Find U.S. patent documents that contain compounds containing the following substructure. Limit that search to only documents that discuss the particle size in the range of 1-500 nm. Make sure those documents have not been withdrawn (published applications) or lapsed (granted patents.)

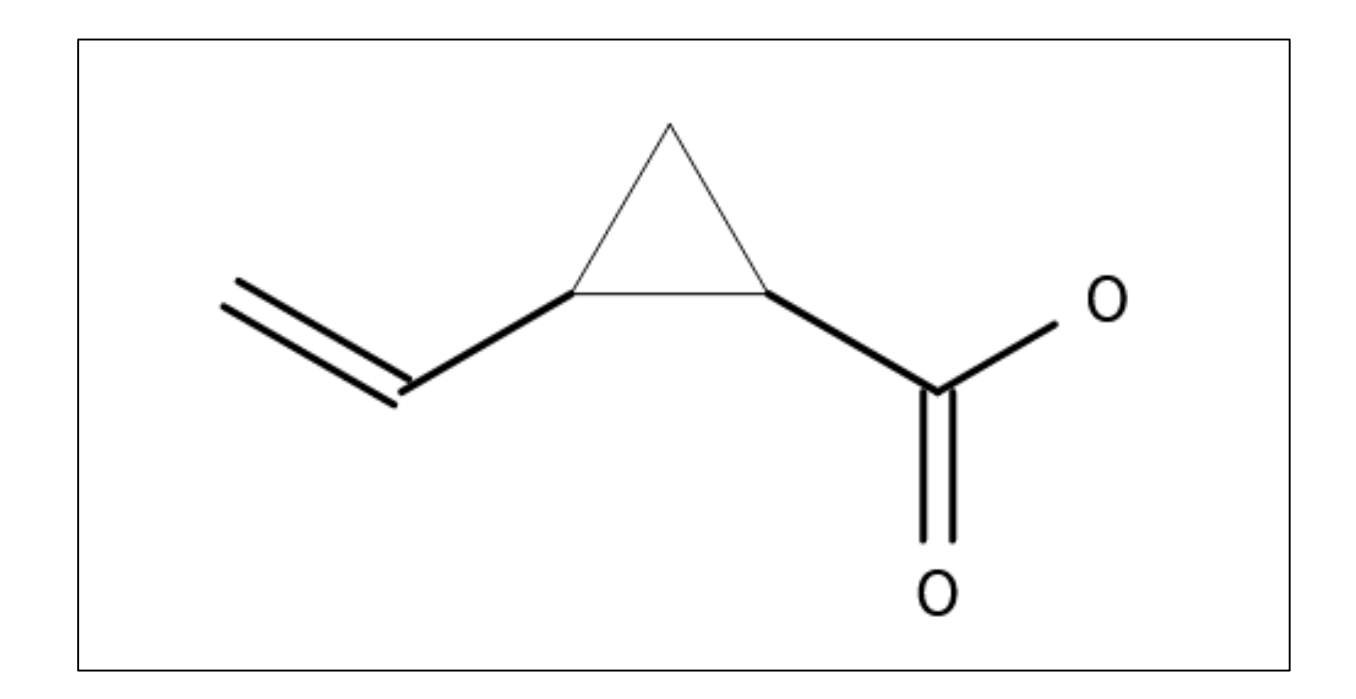

# TRANSFER Example – Across multiple databases

- Perform substructure search in DCR
- Find DWPI patent families that have DCRs indexed
- Search in U.S. full-text patent databases for particle size info using Numeric Property Searching
- Search in INPADOCDB for certain legal status actions

Note: This is not a comprehensive search, but illustrates how to move across multiple databases to make advantage of unique information in different databases.

#### Draw structure using STN Structure Editor

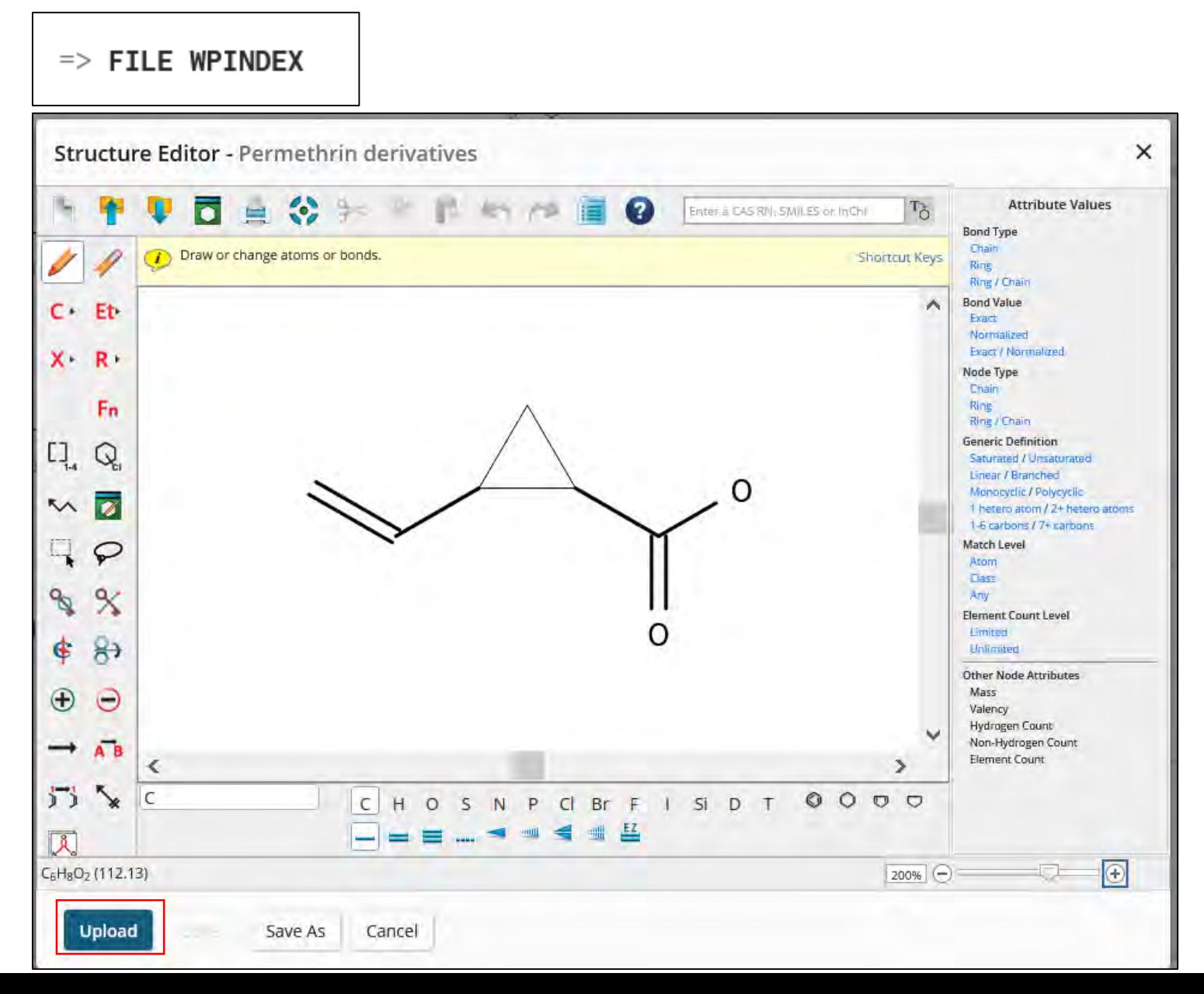

# Upload structure, run substructure search; find corresponding patent families with U.S. members

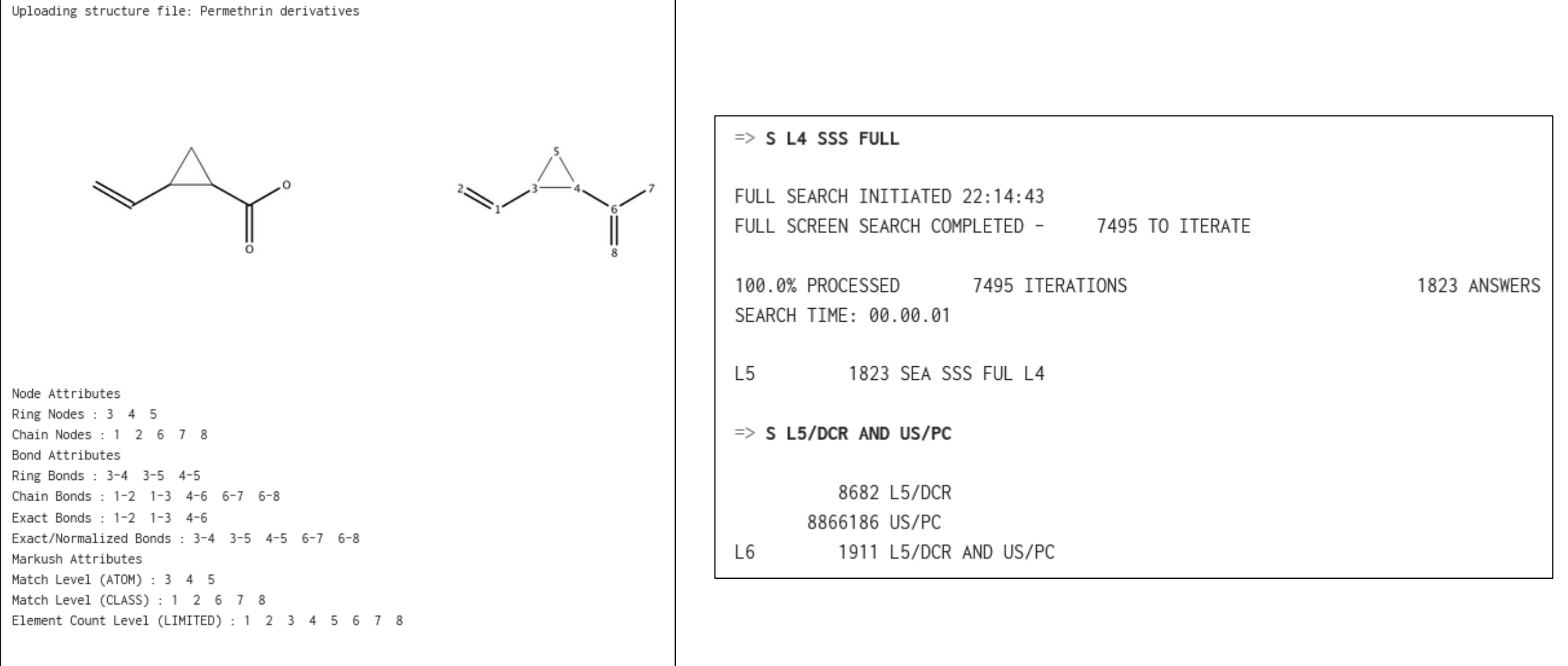

#### $\Rightarrow$  FILE USPATALL

```
\Rightarrow TRA L6 PN WITH "US" 1-
SELECT IS APPROXIMATELY 26% COMPLETE
SELECT IS APPROXIMATELY 48% COMPLETE
SELECT IS APPROXIMATELY 73% COMPLETE
            TRANSFER L6 1- PN WITH "US" :
                                              3375 TERMS
17SEARCH OF L7 IS APPROXIMATELY 87% COMPLETE
          2439 FTLF USPATFULL
l 8
SEARCH OF L7 IS APPROXIMATELY 98% COMPLETE
|914 FILE USPATOLD
SEARCH OF L7 IS APPROXIMATELY 92% COMPLETE
110
           930 FILE USPAT2
TOTAL FOR ALL FILES
1113383 17
ALL TERMS IN L7 RETRIEVED.
```
Move into USPATALL cluster, TRANSFER PN WITH "US"

Using TRANSFER PN WITH "US" extracts only patent numbers with US in the PN data field; no other patent numbers are extracted.

## Run Nuemric Property Search in USPATALL cluster

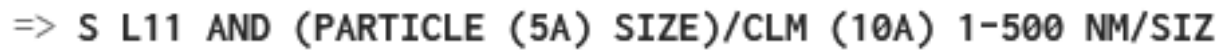

- $112$ 72 FTI F USPATFULL
- 'SIZ' IS NOT A VALID FIELD CODE
- $L13$ 0 FILE USPATOLD
- $114$ 15 FILE USPAT2

TOTAL FOR ALL FILES

87 L11 AND (PARTICLE (5A) SIZE)/CLM (10A) 1-500 NM/SIZ L<sub>15</sub>

**Note**: USPATOLD does not have Numeric Property Searching capabilities so these records should be looked at separately.

# KWIC display

ANSWER 1 OF 87 USPATFULL on STN L<sub>15</sub>

**CLM** What is claimed is:

 $\Rightarrow$  D KWIC 1-2

an organic solvent carrier having low aromatic content; b. a  $\sim$   $\sim$ dispersion of solid particles of a metal compound having a particle size between about 0.005 microns to about 10 microns; c. an organic biocide; and d. a dispersant.

What is claimed is: **CLM** 

. of vegetable oil, renewable resource oil, and biodiesel; b. a  $\sim$ dispersion of solid particles of a metal compound having a particle size between about 0.005 microns to about 10 microns; c. an organic biocide; and d. a dispersant.

ANSWER 2 OF 87 USPATFULL on STN  $L15$ 

CLM What is claimed is: 2. The pesticidal composition of claim 1, wherein an average particle size is less than about  $0.\overline{5}$  µm.

What is claimed is: CLM 10. The pesticidal composition of claim 9, wherein the average particle size is less than about 150 microns after mixing with the liquid fertilizer.

## TRANSFER WITH "US" into INPADOCDB, search FIZ generated legal status categories

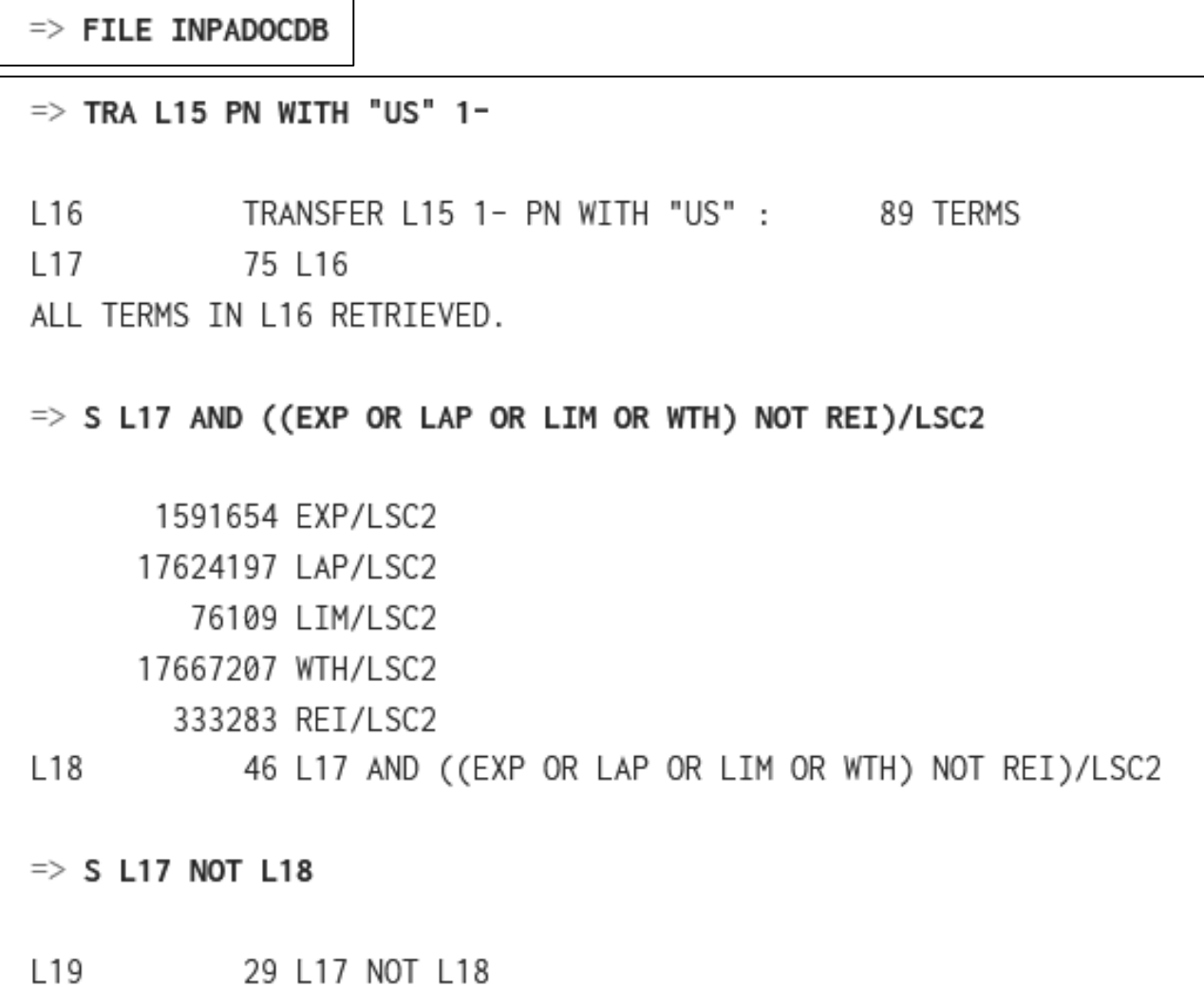

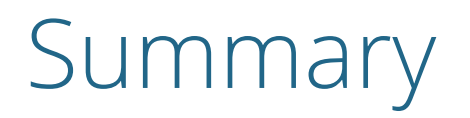

- TRANSFER is a way to extract terms from a set and search them – Search the terms in the same database or in a different database
- The searcher can limit the terms extracted with TRANSFER by using WITH ""
- Allows the searcher to efficiently move from one database to another database – Use multiple databases to search unique information

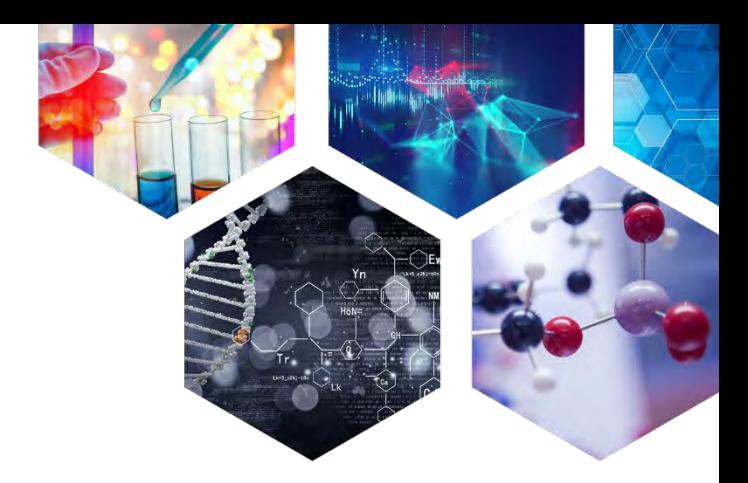

#### Contact Us

#### **CAS help@cas.org** www.cas.org

#### **FIZ Karlsruhe helpdesk@fiz-karlsruhe.de** www.stn-international.de

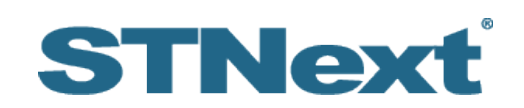

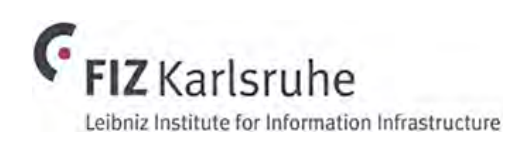

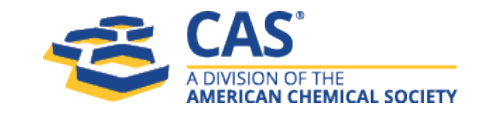